# **MOOVIC** Horaires et plan de la ligne K35 de bus

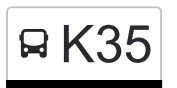

## RK35 Gilsdorf, Ackerbauschoul K35 [Téléchargez](https://moovitapp.com/index/api/onelink/3986059930?pid=Web_SEO_Lines-PDF&c=Footer_Button&is_retargeting=true&af_inactivity_window=30&af_click_lookback=7d&af_reengagement_window=7d&GACP=v%3D2%26tid%3DG-27FWN98RX2%26cid%3DGACP_PARAM_CLIENT_ID%26en%3Dinstall%26ep.category%3Doffline%26ep.additional_data%3DGACP_PARAM_USER_AGENT%26ep.page_language%3Dfr%26ep.property%3DSEO%26ep.seo_type%3DLines%26ep.country_name%3DLuxembourg%26ep.metro_name%3DLuxembourg&af_sub4=SEO_other&af_sub8=%2Findex%2Ffr%2Fline-pdf-Luxembourg-3827-865735-93591812&af_sub9=View&af_sub1=3827&af_sub7=3827&deep_link_sub1=3827&af_sub5=V1-Lines-15224-20240331-Open_store_all_click_to_webapp_LINE-1705224033&deep_link_value=moovit%3A%2F%2Fline%3Fpartner_id%3Dseo%26lgi%3D93591812%26add_fav%3D1&af_ad=SEO_other_K35_Gilsdorf%2C%20Ackerbauschoul_Luxembourg_View&deep_link_sub2=SEO_other_K35_Gilsdorf%2C%20Ackerbauschoul_Luxembourg_View)

La ligne K35 de bus (Gilsdorf, Ackerbauschoul) a 2 itinéraires. Pour les jours de la semaine, les heures de service sont: (1) Gilsdorf, Ackerbauschoul: 06:23(2) Haut-Martelange, Gare: 14:30

Utilisez l'application Moovit pour trouver la station de la ligne K35 de bus la plus proche et savoir quand la prochaine ligne K35 de bus arrive.

#### **Direction: Gilsdorf, Ackerbauschoul**

49 arrêts [VOIR LES HORAIRES DE LA LIGNE](https://moovitapp.com/luxembourg-3827/lines/K35/93591812/6430852/fr?ref=2&poiType=line&customerId=4908&af_sub8=%2Findex%2Ffr%2Fline-pdf-Luxembourg-3827-865735-93591812&utm_source=line_pdf&utm_medium=organic&utm_term=Gilsdorf%2C%20Ackerbauschoul)

Haut-Martelange, Gare

Haut-Martelange, Leekoll

Wolwelange, Ennescht Duerf

Wolwelange, Kiosk

Wolwelange, Spëtzt

Perlé, Gare

Perlé, An Der Huel

Perlé, Schoul

Perlé, Héiltzerwee

Héiltzerstee

Holtz, Um Bur

Holtz, Molkerei

Petit-Nobressart, AM Pesch

Colpach-Haut, Pompjeesbau

Colpach-Bas, Schlass

Ell, Beim Musikssaul

Ell, Beim Schreider

Redange, Gare

Redange/Attert, Bian

Reichlange, Hostellerie

Platen

#### **Horaires de la ligne K35 de bus**

Horaires de l'Itinéraire Gilsdorf, Ackerbauschoul:

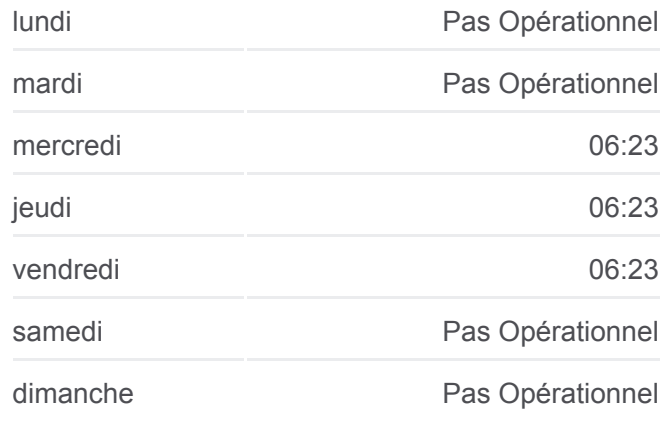

#### **Informations de la ligne K35 de bus Direction:** Gilsdorf, Ackerbauschoul **Arrêts:** 49 **Durée du Trajet:** 75 min **Récapitulatif de la ligne:**

Platen, Kinnebësch

Bettborn, Gemenge Plaz

Pratz, Biebergriescht

Pratz, Haaptstrooss

Pratz, Bousserpad

Grosbous, Kiircheplaz

Grosbous, Op Der Baach

Grosbous, Police

Mertzig, Wéchen

Mertzig, Eglise

Mertzig, Gemeng

Mertzig, Internat

Oberfeulen, Route D'Arlon

Oberfeulen, Place De La Chapelle

Oberfeulen, Op Hopericht

Niederfeulen, Route D'Arlon

Niederfeulen, Faubourg

Ettelbruck, Place Du Marché

Ettelbruck, Ecole Primaire

Ettelbruck, Gare Routière

Erpeldange-Sur-Sûre, Um Dreieck

Ingeldorf, Café De La Station

Diekirch, Lorentzwues

Diekirch, Gare Routière

Diekirch, Altersheem

Diekirch, Neie Kolleisch

Diekirch, Fielserstrooss

Gilsdorf, Ackerbauschoul

### **Direction: Haut-Martelange, Gare**

53 arrêts [VOIR LES HORAIRES DE LA LIGNE](https://moovitapp.com/luxembourg-3827/lines/K35/93591812/6430868/fr?ref=2&poiType=line&customerId=4908&af_sub8=%2Findex%2Ffr%2Fline-pdf-Luxembourg-3827-865735-93591812&utm_source=line_pdf&utm_medium=organic&utm_term=Gilsdorf%2C%20Ackerbauschoul)

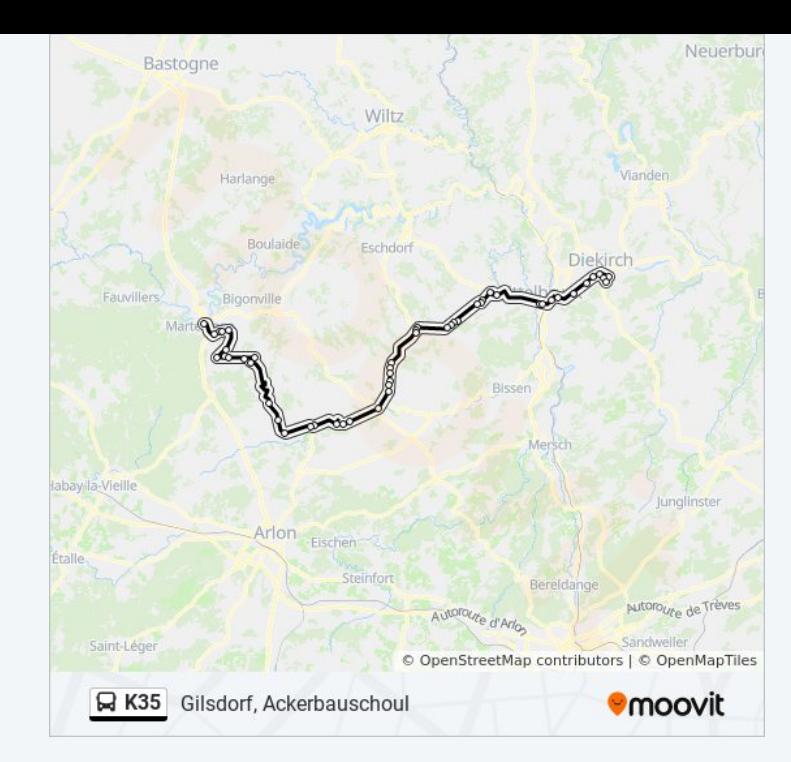

#### **Horaires de la ligne K35 de bus**

Horaires de l'Itinéraire Haut-Martelange, Gare:

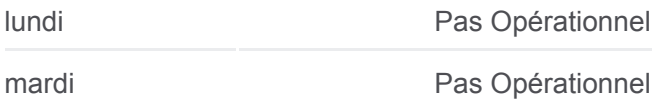

Gilsdorf, Ackerbauschoul

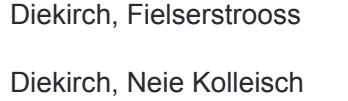

Diekirch, Alexis Heck

Diekirch, Kluuster

Diekirch, Gare Routière

Diekirch, Lorentzwues

Ingeldorf, Café De La Station

Erpeldange-Sur-Sûre, Um Dreieck

Ettelbruck, Patton

Ettelbruck, Gare Routière

Ettelbruck, Place Du Marché

Ettelbruck, Cité Patton 1

Ettelbruck, Cité Lopert 1

Niederfeulen, Faubourg

Niederfeulen, Mairie

Niederfeulen, Route D'Arlon

Oberfeulen, Op Hopericht

Oberfeulen, Place De La Chapelle

Oberfeulen, Route D'Arlon

Mertzig, Internat

Mertzig, Gemeng

Mertzig, Eglise

Mertzig, Wéchen

Grosbous, Police

Grosbous, Op Der Baach

Grosbous, Kiircheplaz

Pratz, Bousserpad

Pratz, Haaptstrooss

Pratz, Biebergriescht

Bettborn, Gemenge Plaz

Platen, Kinnebësch

Platen

Reichlange, Hostellerie

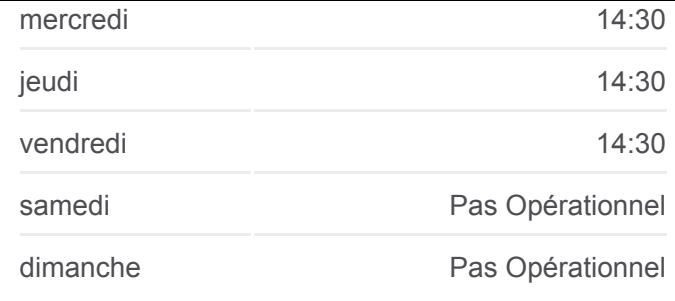

**Informations de la ligne K35 de bus Direction:** Haut-Martelange, Gare **Arrêts:** 53 **Durée du Trajet:** 94 min **Récapitulatif de la ligne:**

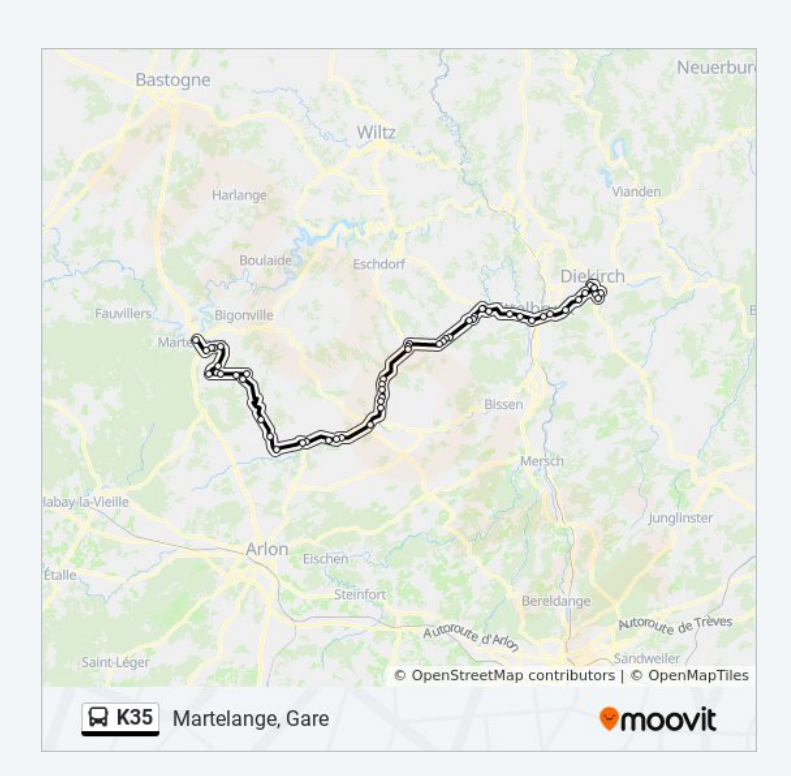

Redange/Attert, Osperstrooss

Redange, Gare

Ell, Beim Schreider

Ell, Beim Musikssaul

Colpach-Bas, Schlass

Colpach-Haut, Pompjeesbau

Petit-Nobressart, AM Pesch

Holtz, Molkerei

Holtz, Um Bur

Héiltzerstee

Perlé, Héiltzerwee

Perlé, Schoul

Perlé, An Der Huel

Perlé, Gare

Wolwelange, Spëtzt

Wolwelange, Kiosk

Wolwelange, Ennescht Duerf

Haut-Martelange, Leekoll

Haut-Martelange, Gare

Les horaires et trajets sur une carte de la ligne K35 de bus sont disponibles dans un fichier PDF hors-ligne sur moovitapp.com. Utilisez le [Appli Moovit](https://moovitapp.com/luxembourg-3827/lines/K35/93591812/6430852/fr?ref=2&poiType=line&customerId=4908&af_sub8=%2Findex%2Ffr%2Fline-pdf-Luxembourg-3827-865735-93591812&utm_source=line_pdf&utm_medium=organic&utm_term=Gilsdorf%2C%20Ackerbauschoul) pour voir les horaires de bus, train ou métro en temps réel, ainsi que les instructions étape par étape pour tous les transports publics à Luxembourg.

 $\mathbf{\hat{A}}$  propos de Moovit · [Solutions MaaS](https://moovit.com/fr/maas-solutions-fr/?utm_source=line_pdf&utm_medium=organic&utm_term=Gilsdorf%2C%20Ackerbauschoul) · [Pays disponibles](https://moovitapp.com/index/fr/transport_en_commun-countries?utm_source=line_pdf&utm_medium=organic&utm_term=Gilsdorf%2C%20Ackerbauschoul) · [Communauté Moovit](https://editor.moovitapp.com/web/community?campaign=line_pdf&utm_source=line_pdf&utm_medium=organic&utm_term=Gilsdorf%2C%20Ackerbauschoul&lang=fr)

**Consultez les horaires d'arrivée en direct**

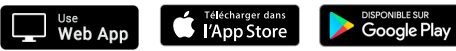

© 2024 Moovit - Tous droits réservés